## **Beoplay HX**

## Ghid de inițiere rapidă

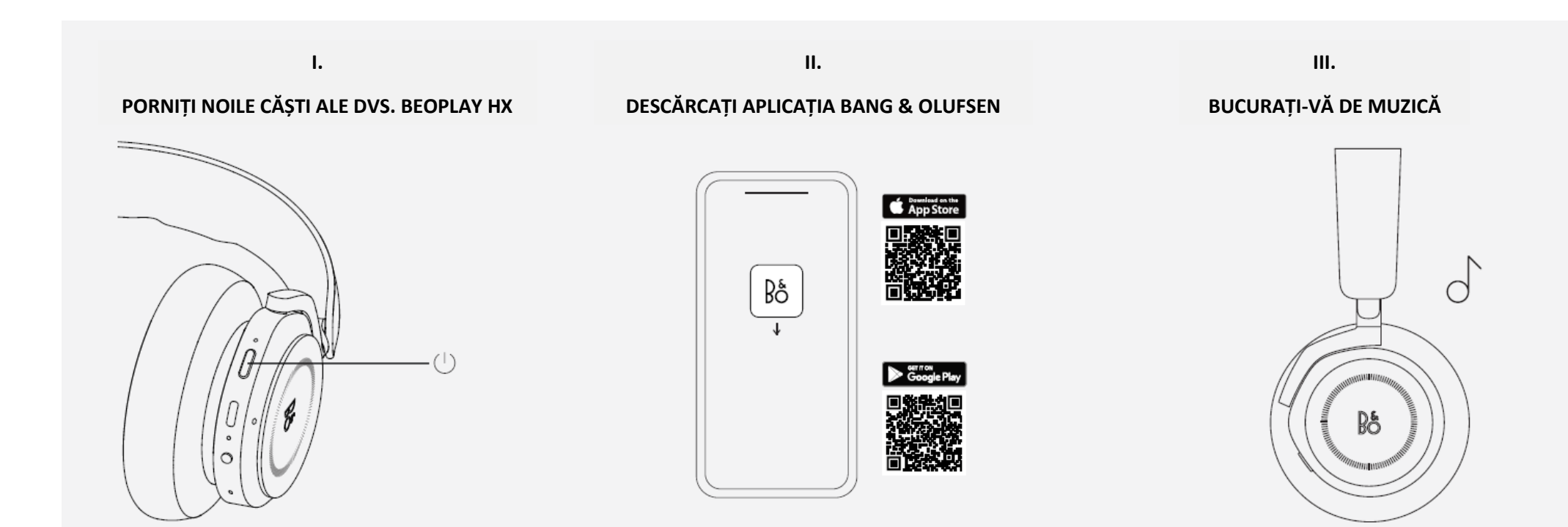

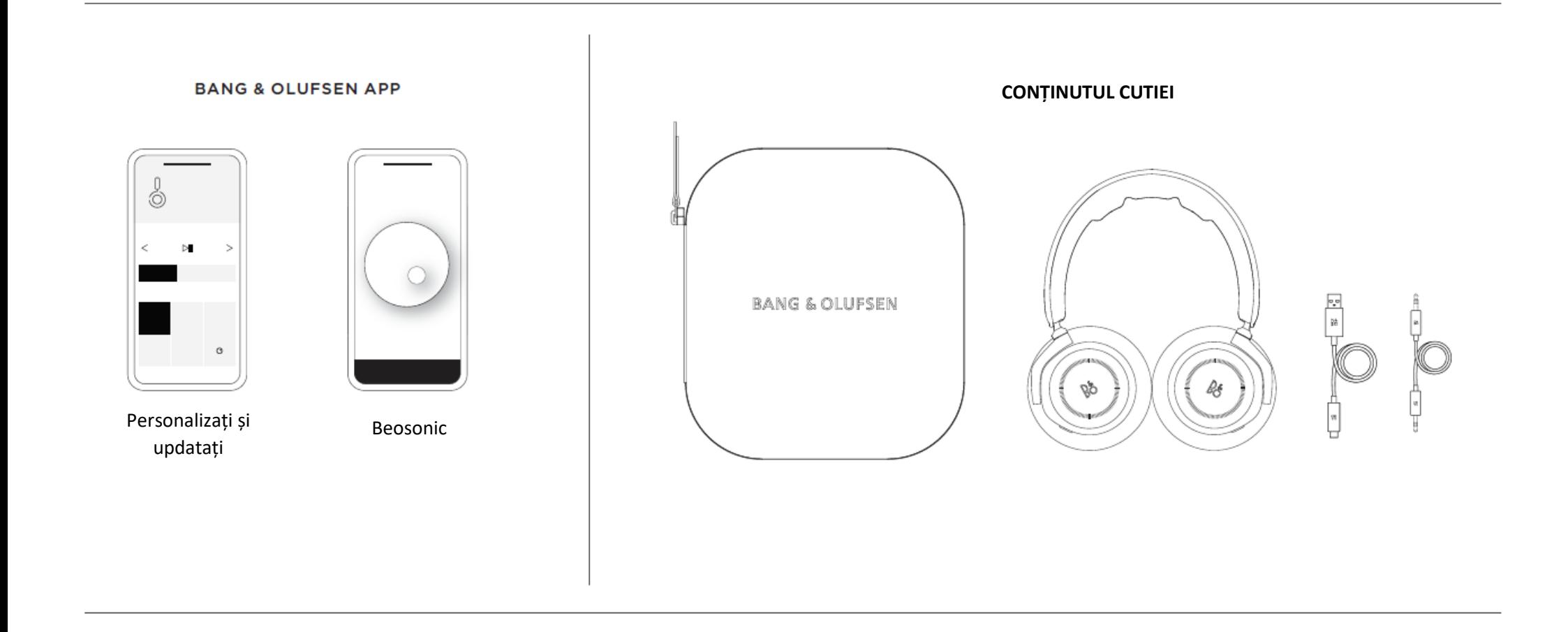

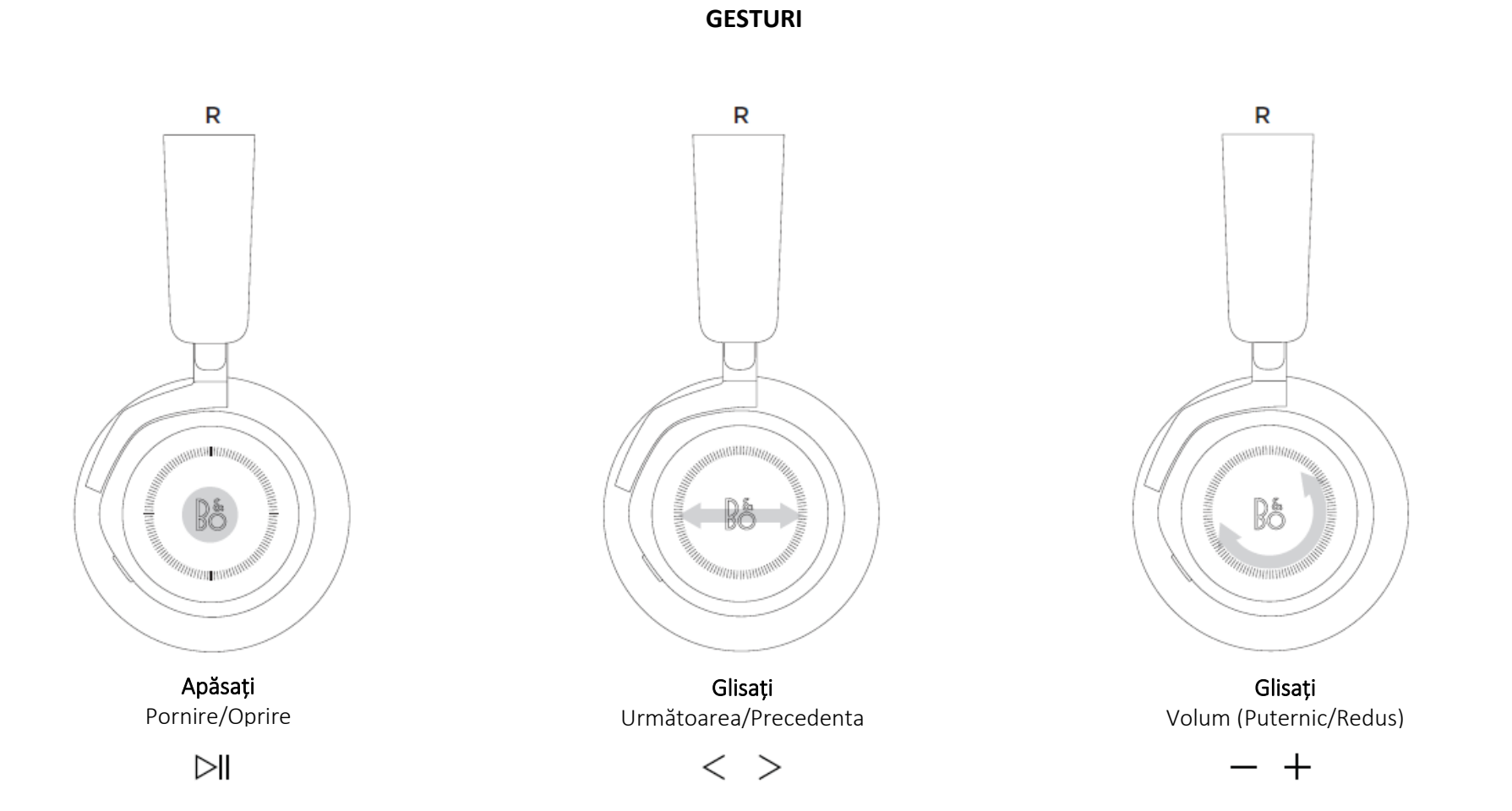

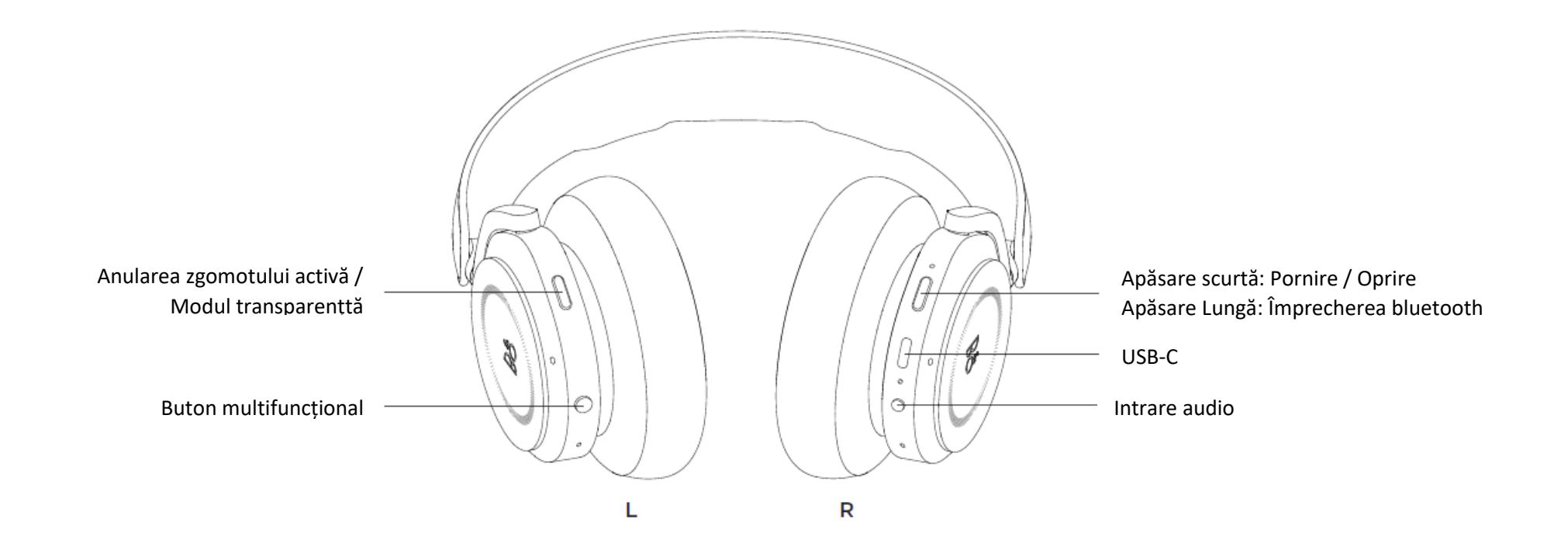

## **www.on.beo.com/beoplay-hx-support**